# Cheatography

# 122a-midterm2 Cheat Sheet by lolitskevin via cheatography.com/61137/cs/15834/

### selecting without having

SELECT d.did, d.budget, avg(e.salary) FROM Emp e, Dept d, Works w WHERE e.eid=w.did and w.did=d.did and w.pcttime>=40 GROUP BY d.did,d.budget;

# selecting with joins

```
SELECT u.user_id, u.first_name,
u.last_name
FROM user u natural join class c
natural join takes t natural join
student s
WHERE c.dept = 'CS' and s.major =
'ART'
GROUP BY u.user_id
HAVING COUNT(u.user_id) >= 4;
```

# selecting with fancy joins

SELECT u.user\_id, u.email, s.user\_id as sid FROM user u left join student s on u.user\_id = s.user\_id WHERE s.user\_id is null;

#### union

SELECT first\_name, last\_name FROM customer UNION SELECT first\_name, last\_name FROM staff ORDER BY 1, 2;

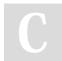

By lolitskevin cheatography.com/lolitskevin/

# create/drop view

```
DROP VIEW CSStudentView;
CREATE VIEW CSStudentView(user_id,
first_name, last_name, class_no,
dept, cno, grade, title, level)
AS
SELECT s.user_id, u.first_name,
```

u.last\_name, c.class\_no, c.dept, c.cno, t.grade, co.title, co.level FROM student s natural join user u natural join class c natural join takes t natural join course co WHERE s.user\_id = u.user\_id GROUP BY user\_id;

# create/drop trigger

```
DROP TRIGGER update_popularity;
DELIMITER //
CREATE TRIGGER update_popularity
AFTER INSERT ON Likes FOR EACH ROW
BEGIN
UPDATE Post
SET popularity = popularity + 1
WHERE Post.post_id = NEW.post_id;
END; //
DELIMITER ;
```

# trigger with if

```
delimiter //
CREATE TRIGGER NoLowerAge BEFORE
UPDATE ON Emp FOR EACH ROW
BEGIN
IF NEW.age < OLD.age
THEN SET NEW.age = OLD.age;
END IF;
END;//
delimiter ;
```

# relational algebra

$$\label{eq:states} \begin{split} \pi \mbox{ bid } ((\sigma \mbox{ age } = 35 \mbox{ } \Lambda \mbox{ rating } \succ = 5 \mbox{ (Sailor)}) \\ \mbox{Reserves}) & \cap \mbox{ } \mbox{ bid } ((\sigma \mbox{ rating } < 5 \mbox{ (Sailor)}) \\ \mbox{Reserves})) \end{split}$$

# insert / delete

INSERT INTO products (productCode, name, quantity, price) VALUES ('PEC', 'Pencil 2B', 10000, 0.48), ('PEC', 'Pencil 2H', 8000, 0.49); DELETE FROM products WHERE price > 0.4;

#### available operators

AND, OR, NOT, XOR, IN, NOT IN, BETWEEN, NOT BETWEEN, IS NULL, IS NOT NULL, AS (ALIAS), ORDER BY .. ASC DESC, LIMIT aggregate functions: COUNT, MAX, MIN, AVG, SUM, STD, GROUP\_CONCAT

Not published yet. Last updated 18th May, 2018. Page 1 of 1.

Sponsored by **Readability-Score.com** Measure your website readability! https://readability-score.com